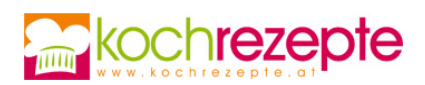

## **Erdbeer-Tiramisu mit Amaretto**

Unwiderstehlich fruchtig: Das abwechslungsreiche venezianische Schicht-Dessert wird in diesem Rezept als Erdbeer-Tiramisu mit Amaretto zubereitet.

**Verfasser:** kochrezepte.at

**Arbeitszeit:** 40 min

**Ruhezeit:** 60 min

**Gesamtzeit:** 1,7 h

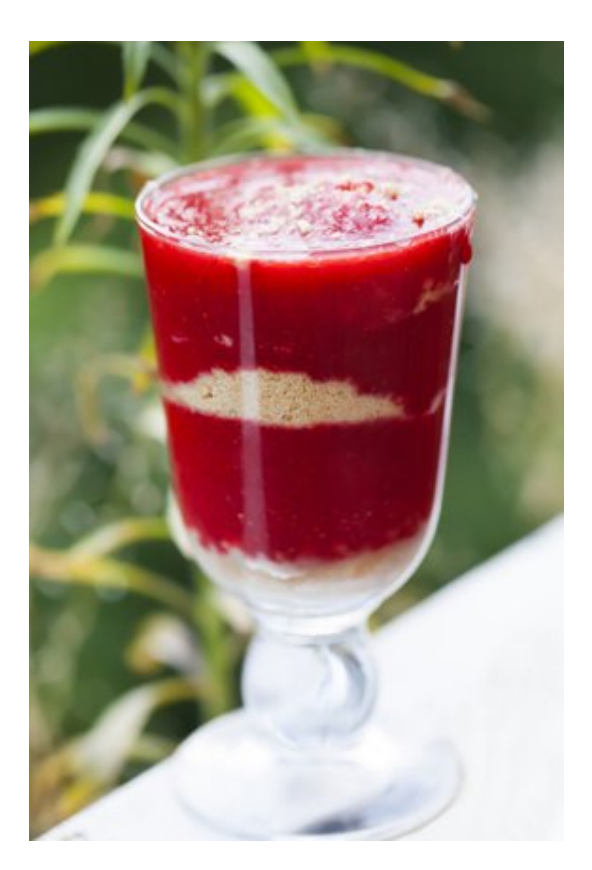

## **Zutaten**

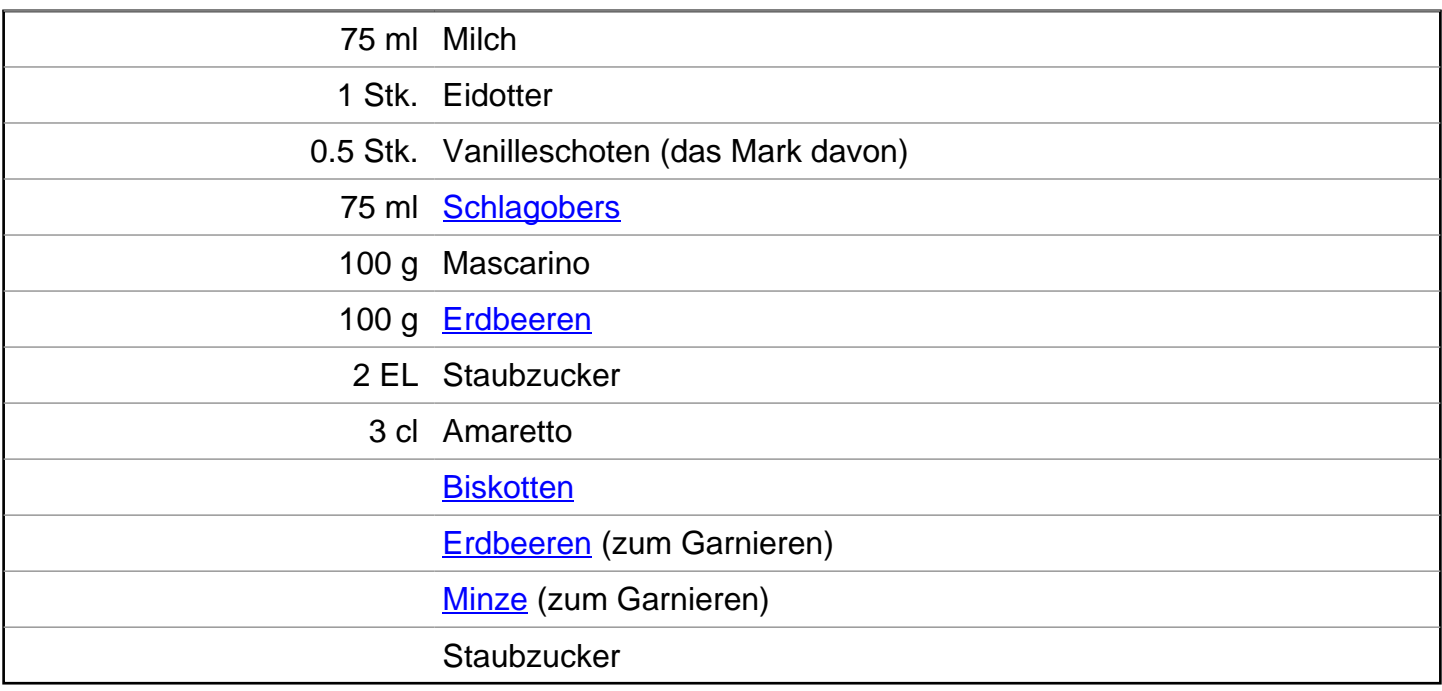

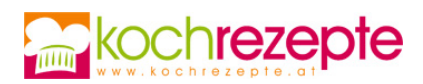

## **Zubereitung**

- 1. Eine Vanilleschote für **Erdbeer-Tiramisu mit Amaretto** längs aufschneiden und das aromatische Mark herauskratzen. Eier aufschlagen und Eidotter auffangen. Eidotter mit dem Vanillemark, der Milch und dem Zucker in eine Stielkasserolle geben und unter beharrlichem Rühren erhitzen. Eidotter sorgt in heißem Zustand für eine leichte Bindung. Topf vom Herd nehmen und Mascarino kräftig einrühren. Eine Stunde in den Kühlschrank stellen.
- 2. In der Zwischenzeit Obers aus dem Kühlschrank steif schlagen und zur Ei-Zucker-Mischung geben. Erdbeeren waschen, Grün herausschneiden und würfeln. Die Erdbeerwürfel, Amaretto und Staubzucker in einen Küchenmixer füllen und zu einer hochprozentigen Frucht-Sauce pürieren. Biskotten in kleine Stücke brechen und kurz in der Erdbeersauce tränken.
- 3. Eine Ringform oder kleine Dessertgläser mit einem Durchmesser von 10 Zentimetern auf einem Teller platzieren, um die getränkten Biskottenstücke auf dem Boden zu verteilen. Nun etwa die Hälfte der lockeren Creme darauf verstreichen und mit einigen Erdbeerstücken dekorieren. Eine weitere Portion auf diese Weise zubereiten.
- 4. Kurz vor dem Servieren Staubzucker über die Tiramisu Portionen streuen und mit gezupften Minzblättern garnieren.

## **Tipp**

Eine gelungene Dessertvariante für ein Buffet ist das Erdbeer-Tiramisu mit Amaretto in kleinen Gläsern. Die Größe der Biskottenstücke in diesem Fall angleichen.